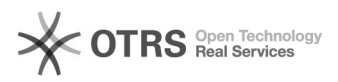

## Planos de Ensino (criação e edição)

## 12/07/2023 17:20:16

## **FAQ Article Print**

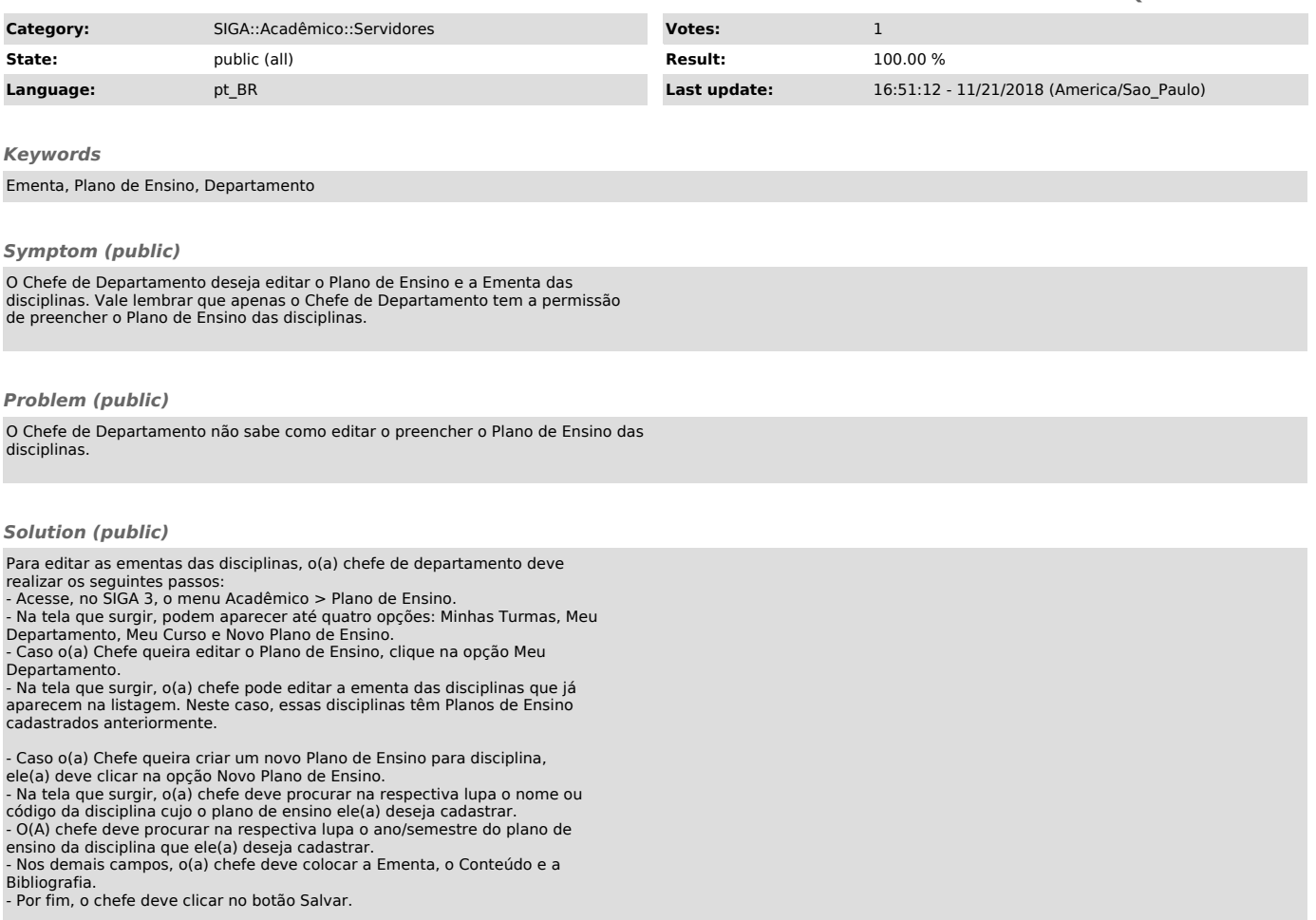